#### La divertida forma de trabajar

Todo lo que necesitas para trabajar lo tiene el kit multimeda KMS-104 de Vorago. Teclado delgado y ergonómico, mouse de 800 dpis diseñado para el trabajo rudo y bocinas portátiles 2.0 para que trabajar se convierta en un verdadero placer.

### LA DIVERTIDA FORMA

## **DE TRABAJAR**

KMS-104 | KIT DE TECLADO MOUSE Y BOCINAS

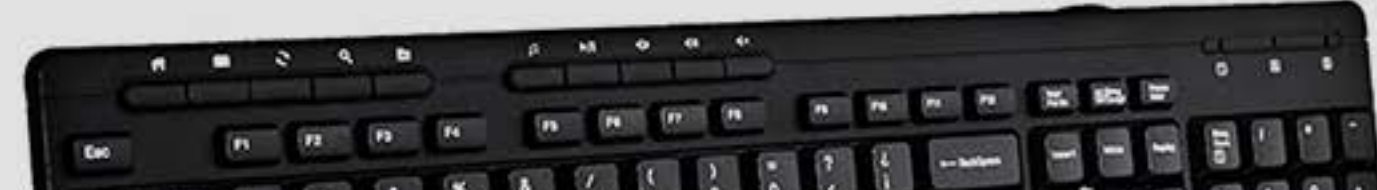

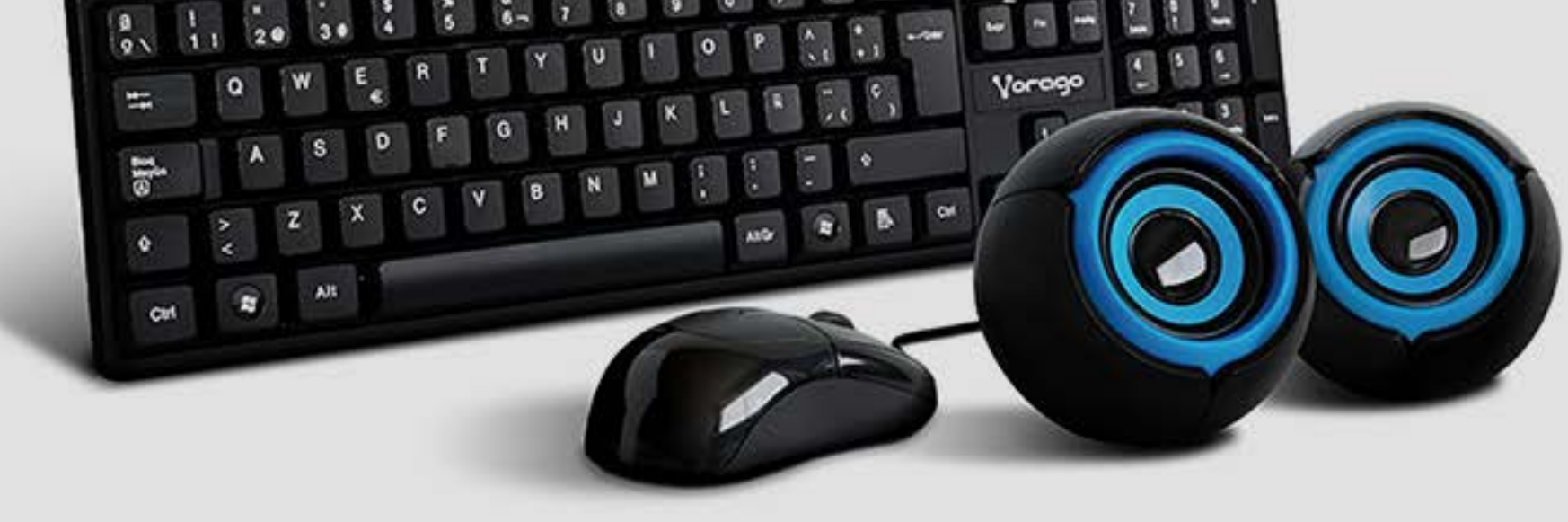

#### **Juego de teclado, ratón y bocinas**

#### Características Sobresalientes

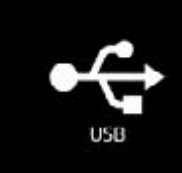

**FRANCISCO** Teclas Multimedia

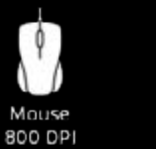

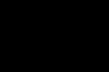

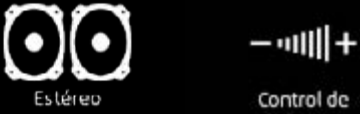

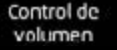

## **KMS-104**

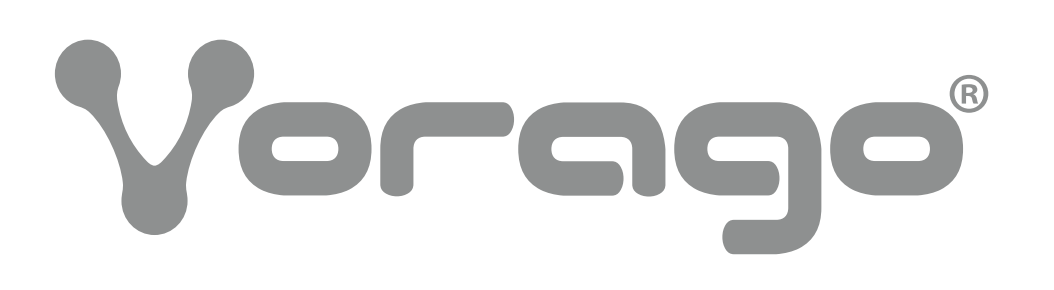

# KIT MULTIMEDIA 104

FFMK-074 REV 0 07/11/2017

Archivo en área: Mientras se encuentre activo el producto. Archivo muerto: 2 Años.

Redescubre el sonido. Potencializa el sonido de tu equipo con la mayor nitidez sin sacrificar espacio y con un moderno diseño.

3 en 1. Pensado para el uso rudo y constante, no necesitas nada más para divertirte y trabajar al mismo tiempo.

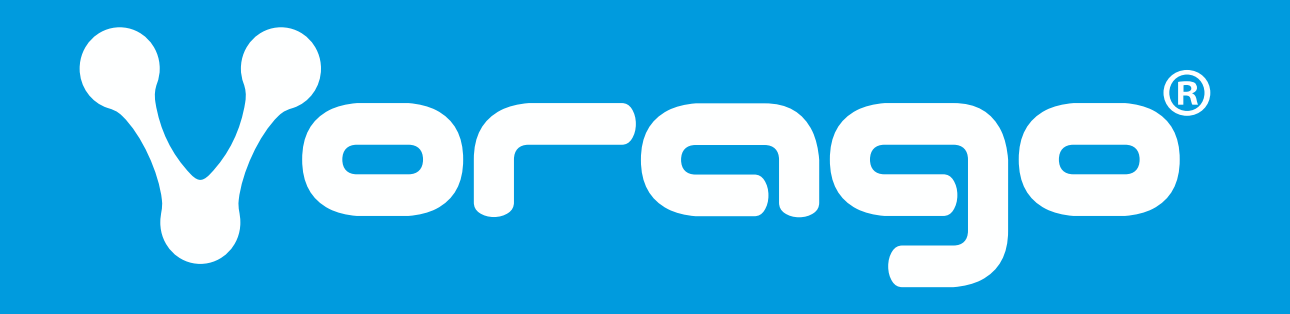

Elemental. Sus tres dispositivos cuentan con plugs USB para conectarlos fácilmente a cualquier computadora portátil y de escritorio.

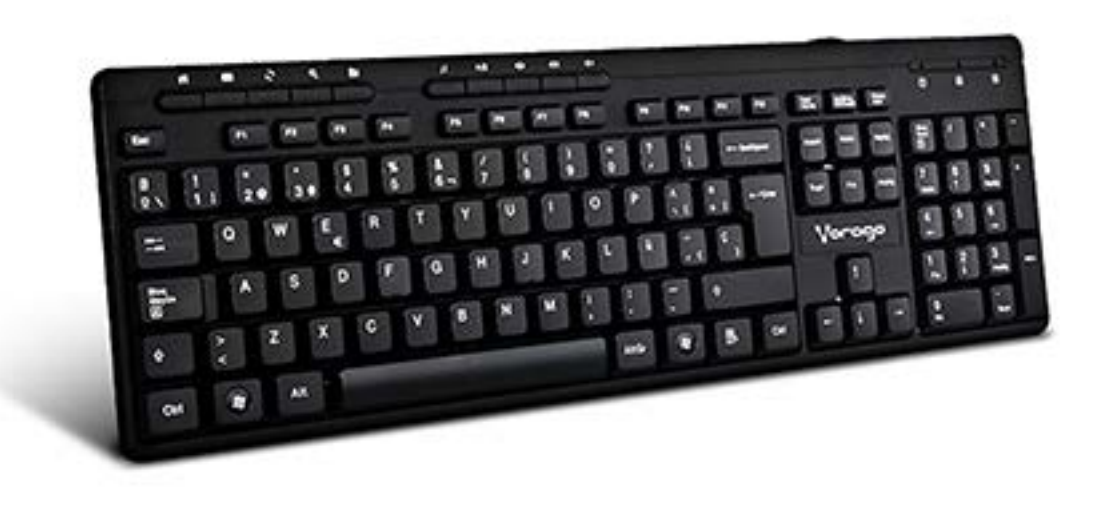

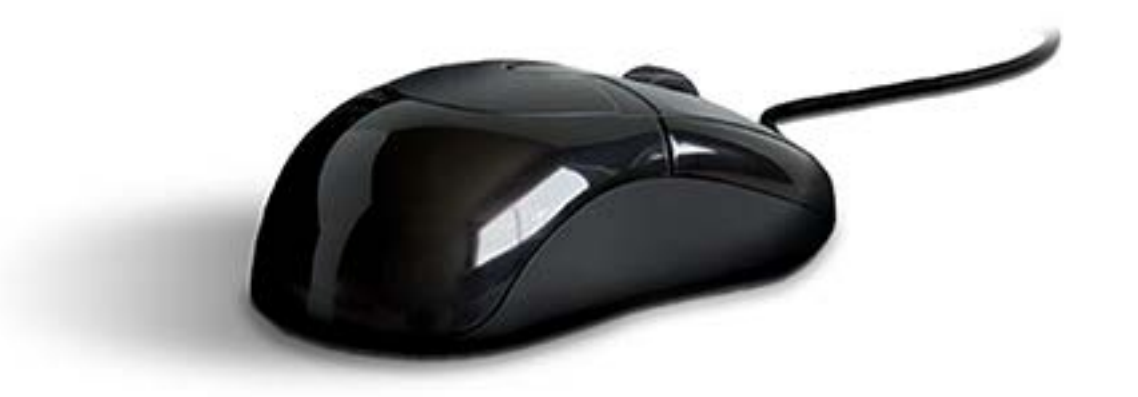

FFMK-074 REV 0 07/11/2017

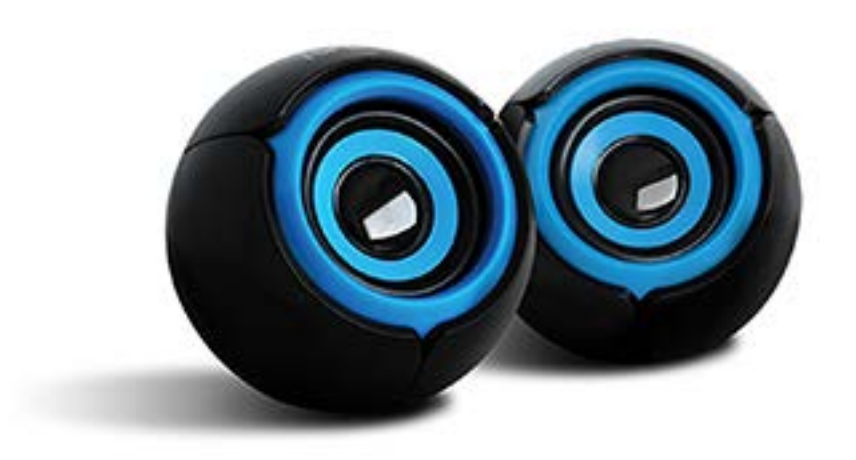

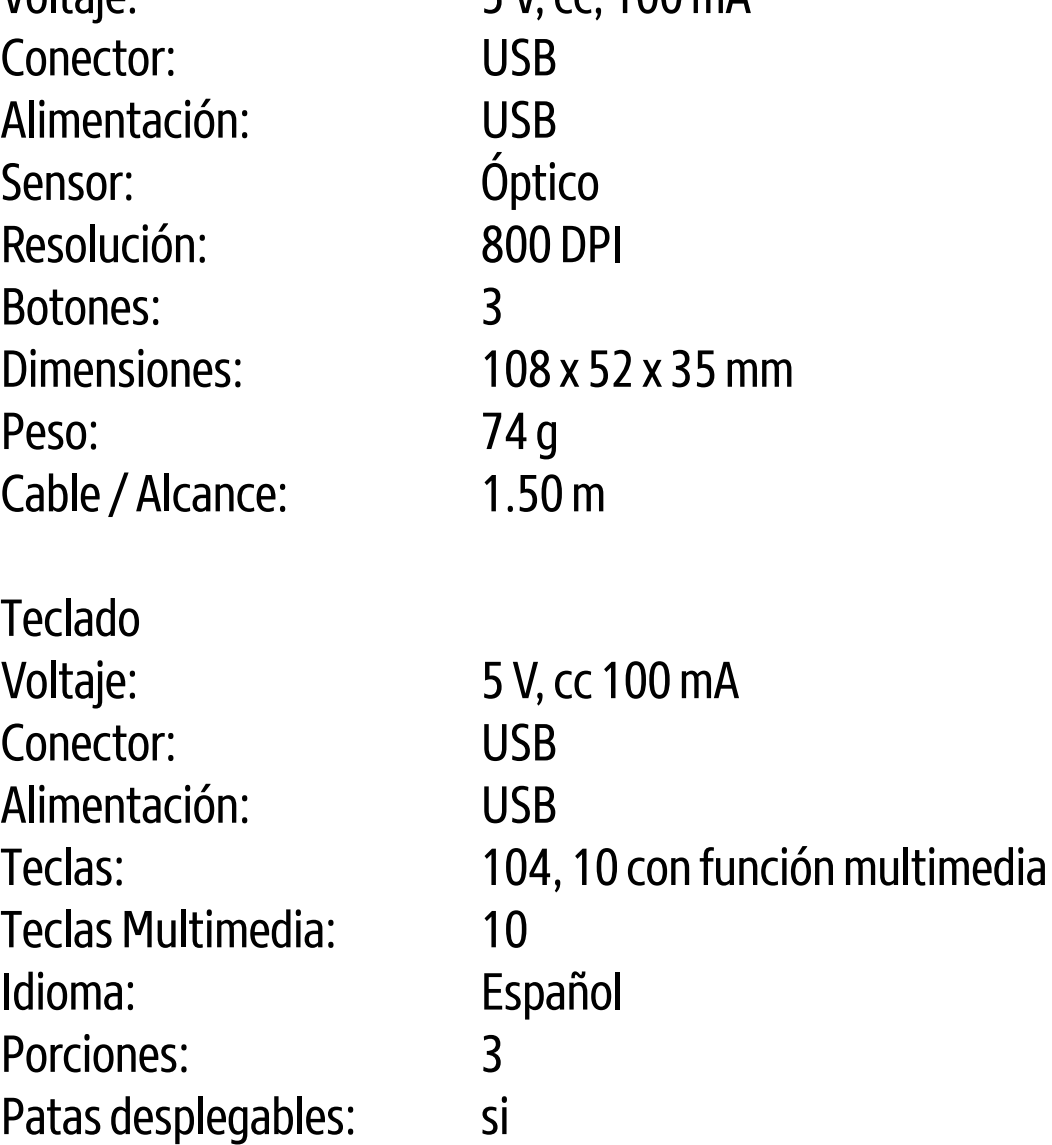

## Especificaciones Técnicas Modelo: KMS-104

Artículo: Juego de teclado, ratón y bocinas Plug and play: Sí Compatibilidad: Windows98SE/ME/ 2000/ XP./VISTA/ WIN 7 y 8 Macintosh OS 8.6 & up 8.6

**Mouse** 

 $Volt$ ajo:  $S V$  cc,  $100 \text{ mA}$ 

Cable / Alcance **1.35 m**  $Q'$ ty / Carton  $10$ 

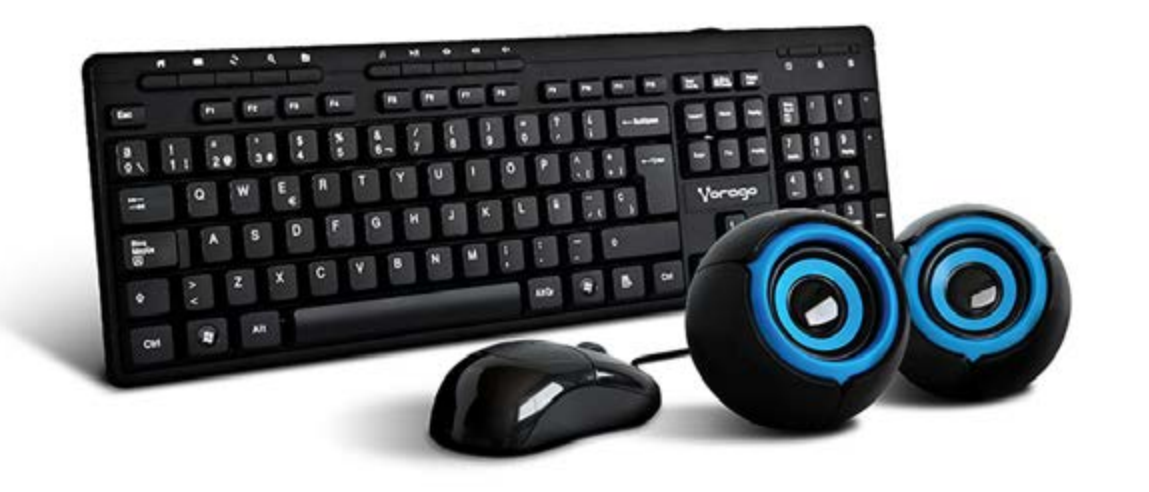

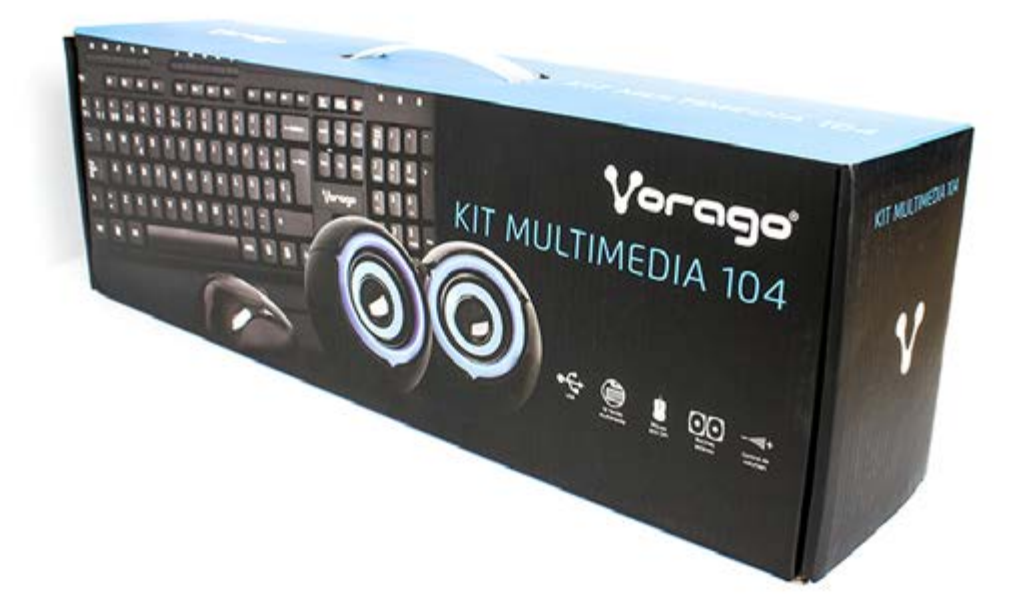

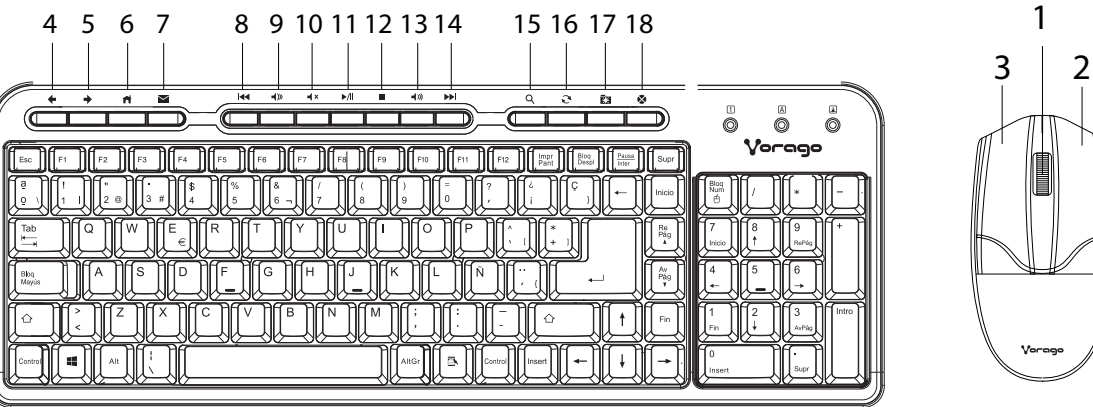

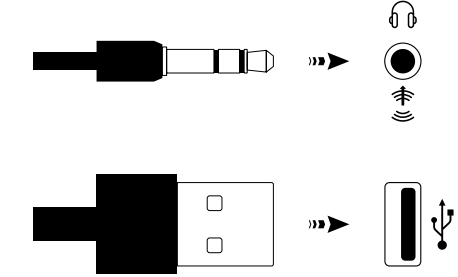

1 Botón Central 2 Botón Izquierdo 3 Botón Derecho

Dimensiones:  $\frac{438 \times 138 \times 23 \text{ mm}}{2}$ 

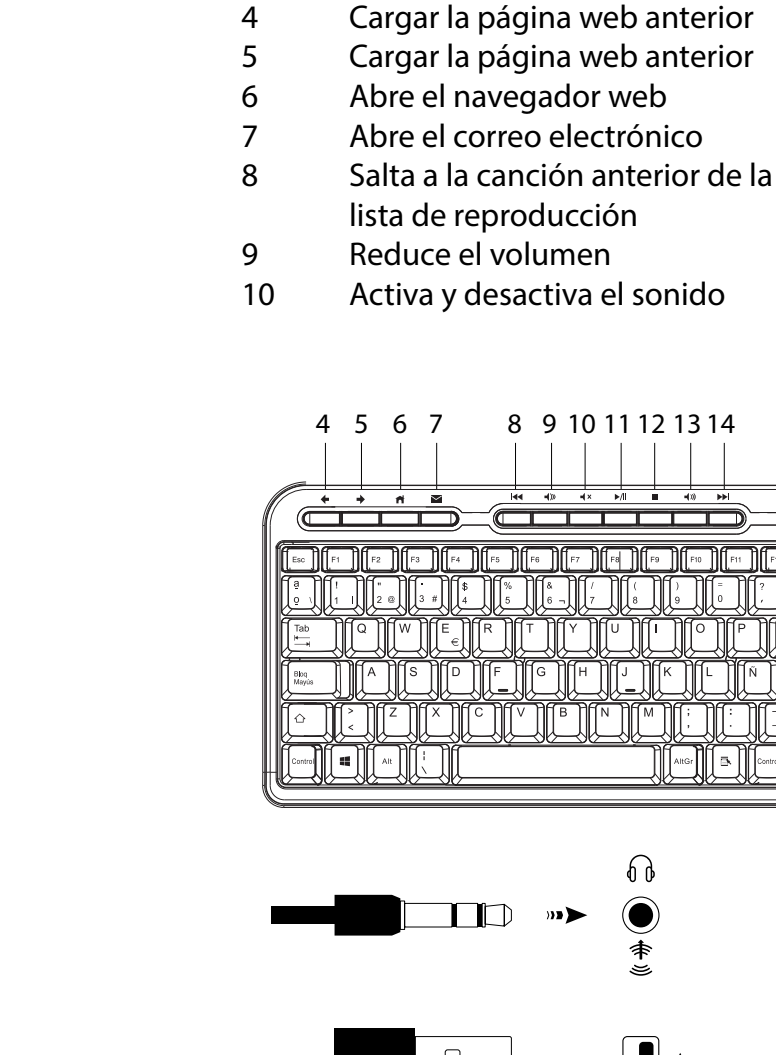

11 Reproducir / Pausa

- 12 Detiene la reproducción
- 13 Aumenta el volumen
- 14 Salta a la canción siguiente de la lista de reproducción
- 15 Iniciar búsqueda
- 16 Refrescar la pantalla
- 17 Abre la pestaña de favoritos
- 18 Detiene la carga de una página web